G

# **gcvt()** — Extended function (libc)

Convert floating-point numbers to strings **char** \***gcvt(double** *d*, **int** *prec*, **char** \**buffer***)**;

**gcvt** converts a floating point number into an ASCII string. Its operation resembles that of the %g operator to **printf**. **gcvt** converts its argument d into a null-terminated string of decimal numerals with a precision (i.e., the number of numerals to the right of the decimal point) of *prec*. Unlike its cousins **ecvt** and **fcvt**, **gcvt** uses a buffer that is defined by the caller. *buffer* must point to a buffer large enough to hold the result; 64 characters will always be sufficient.

When generating its output, gcvt will mimic fcvt if possible. Otherwise, it mimics ecvt.

gcvt returns buffer.

# Example

For an example of this function, see the entry for **ecvt**.

### See Also

ecvt, extended miscellaneous, fcvt, frexp, ldexp, modf, printf

# **general utilities** — Overview

### #include <stdlib.h>

The ANSI standard describes a set of general utilities. As its name implies, this set is a grab-bag of utilities that do not fit neatly anywhere else. In accordance with the Standard's principle that every function must be declared in a header, the Committee created the header **stdlib.h** to hold the general utilities and their attendant macros and types.

The general utilities are as follows:

Environment communication

**abort** End program immediately

**atexit** Register a function to be performed at exit

**exit** Terminate a program gracefully

**getenv** Get environment variable

**system** Suspend program and execute another

*Integer arithmetic functions* 

**abs** Compute absolute value of an integer

**div** Perform integer division

**labs** Compute absolute value of a long integer

**ldiv** Perform long integer division

Memory management

callocAllocate and clear dynamic memoryfreeDe-allocate dynamic memorymallocAllocate dynamic memoryreallocReallocate dynamic memory

Multibyte character functions

**mblen** Compute length of a multibyte character

**mbstowcs** Convert sequence of multibyte characters to wide characters

**mbtowc** Convert multibyte character to wide character

**westombs** Convert sequence of wide characters to multibyte characters

**wctomb** Convert wide character to multibyte character

# LEXICON

Pseudo-random number functions

**rand** Generate pseudo-random numbers **srand** Seed pseudo-random number generator

Searching-sorting

**bsearch** Search an array **gsort** Sort an array

String conversion functions

**atof** Convert string to floating-point number

atoi Convert string to integeratol Convert string to long integer

**strtod** Convert string to double-precision floating-point number

**strtol** Convert string to long integer

**strtoul** Convert string to unsigned long integer

## Cross-references

Standard, §4.10.1

The C Programming Language, ed. 2, pp. 251ff

#### See Also

div\_t, ldiv\_t, Library, stdlib.h, wchar\_t

# getc() — STDIO (stdio.h)

Read a character from a stream

#include <stdio.h>
int getc(FILE \*fp);

**getc** reads a character from the stream pointed to by fp. The character is read as an **unsigned char** converted to an **int**.

If all goes well, **getc** returns the character read. If it reads the end of file, it returns **EOF** and sets the end-of-file indicator. If an error occurs, it returns **EOF** and sets the error indicator.

## Cross-references

Standard, §4.9.7.5

The C Programming Language, ed. 2, p. 247

### See Also

fgetc, getchar, gets, putc, putchar, puts, STDIO, ungetc

### Notes

**Let's C** implements **getc** as a macro, which means that fp could be evaluated more than once. Therefore, one should beware of the side-effects of evaluating the argument more than once, especially if the argument itself has side-effects.

# getchar() — STDIO (stdio.h)

Read a character from the standard input stream

#include <stdio.h>
int getchar(void);

 ${f getchar}$  reads and returns a character from the file or device associated with  ${f stdin}$ . It is equivalent to:

getc(stdin);

If **getchar** reads the end of file, it returns **EOF** and sets the file's end-of-file indicator. Likewise, if an error occurs, it returns **EOF** and sets the file's error indicator.

# Example

This example copies onto the standard-output device whatever is typed upon the standard-input device. To exit, type **EOF**; what this character is depends upon the operating system that your computer is running.

```
#include <stdio.h>
#include <stdlib.h>
main(void)
      int c;
      while((c = getchar()) != EOF)
            putchar(c);
      return(EXIT_SUCCESS);
```

## Cross-references

Standard, §4.9.7.6

The C Programming Language, ed. 2, p. 247

### See Also

getc, gets, putc, putchar, puts, STDIO, ungetc

# **getenv()** — General utility (libc)

Read environmental variable

#include <stdlib.h>

char \*getenv(const char \*variable);

The environment itself can make information available to a program. This information often is available in the form of an environment variable, which is a string that forms a definition. For example, under the UNIX operating system the environment variable **TERM** indicates the type of terminal the user has. The variable **TERM=myterm** indicates that the user is typing on a myterm variety of terminal. When a program reads that declaration, it knows to use the coding proper for that terminal.

The environment variables together form the environment list. Given the heterogeneous environments under which C is implemented, the Standard does not define the mechanism by which the environment list is passed to a program.

The function **getenv** scans the environment list and looks for the variable that is named in the string pointed to by variable.

getenv returns a pointer to the string that defines the variable. It returns NULL if the variable requested cannot be found.

### Example

This program looks up words in the environment and displays them.

```
#include <stdio.h>
#include <stdlib.h>
```

# LEXICON

```
main(void)
{
    for(;;) {
        char buf[80], *is;

        printf("Enter an environmental variable: ");
        fflush(stdout);

        if(gets(buf) == NULL)
             exit(EXIT_SUCCESS);

        if((is = getenv(buf)) == NULL)
             printf("Can't find %s\n", buf);
        else
             printf("%s = %s\n", buf, is);
    }

    return(EXIT_SUCCESS);
}
```

# Cross-references

Standard, §4.10.4.4

The C Programming Language, ed. 2, p. 253

## See Also

environment list, general utilities

### Notes

**getenv** uses a static area to hold the environment variable requested. This buffer will be overwritten by subsequent calls to **getenv**.

# gets() — STDIO (libc)

Read a string from the standard input stream

#include <stdio.h>
char \*gets(char \*buffer);

**gets** reads characters from the standard input stream and stores them in the area pointed to by *buffer*. It stops reading as soon as it detects a newline character or the end of file. **gets** discards the newline or **EOF** and appends a null character onto the end of the string it has built.

If all goes well, **gets** returns *buffer*. When it has encountered the end of file without having placed any characters into *buffer*, it returns NULL and leaves the contents of *buffer* unchanged. If a read error occurs, **gets** returns NULL and the contents of *buffer* may or may not be altered.

## Example

This example echoes whatever is typed upon the standard-input device.

```
#include <stdio.h>
#include <stdlib.h>
main(void)
{
    char buf[100];
    while(gets(buf) != NULL)
        puts(buf);
    return(EXIT_SUCCESS);
}
```

## Cross-references

Standard, §4.9.7.7

The C Programming Language, ed. 2, p. 247

### See Also

fgets, getc, getchar, putc, putchar, puts, STDIO, ungetc

### Notes

**gets** stops reading the input string as soon as it detects a newline character. If a previous read from the standard input stream left a newline character in the standard input buffer, **gets** will read it and immediately stop accepting characters. To the user, it will appear as if **gets** is not working at all.

For example, if **getchar** is followed by **gets**, the first character **gets** will receive is the newline character left behind by **getchar**. A simple statement will remedy this:

```
while (getchar() != '\n')
;
```

This discards the newline character left behind by **getchar**. **gets** will now work correctly. You should use this only when you know that a newline will be left in the buffer. Otherwise, the desired line will be lost

# **getw()** — Extended function (libc)

Read word from file stream

#include <xstdio.h>

int getw(FILE \*fp);

**getw** reads a word (an **int**) from the file stream fp, and returns it. It differs from the related function **getc** in that **getc** returns either a **char** promoted to an **int**, or EOF.

**getw** returns EOF on errors; however, you must call **feof** or **ferror** distinguish this value from a valid end-of-file signal.

# Example

For an example of this function, see the entry for **inb**.

### See Also

extended STDIO, getc

### Notes

**getw** assumes that the bytes of the word it receives are in the natural byte ordering of the machine. See the entry on **byte ordering** for more information. This means that such files might not be portable between machines.

To conform to the ANSI Standard, this function has been moved from the header **stdio.h** to the header **stdio.h**. This may require that some code be altered.

**getw** is not described in the ANSI Standard. A program that uses it does not comply strictly with the Standard, and may not be portable to other compilers or operating systems.

# gmtime() — Time function (libc)

Convert calendar time to universal coordinated time

#include <time.h>

struct tm \*gmtime(const time\_t \*caltime);

The function  $\mathbf{gmtime}$  takes the calendar time pointed to by  $\mathit{caltime}$  and breaks it down into a structure of the type  $\mathbf{tm}$ , converting it into universal coordinated time.

## LEXICON

**gmtime** returns a pointer to the structure **tm** that it creates. This structure is defined in the header **time.h**. If universal coordinated time cannot be computed, then **gmtime** returns NULL.

# Example

This example shows Universal Coordinated Time in a message of the form "12/22/88 15:27:33".

### Cross-references

Standard, §4.12.3.3

The C Programming Language, ed. 2, p. 256

### See Also

asctime, ctime, date and time, localtime, strftime, tm, universal coordinated time

### Notes

The name "gmtime" reflects the term "Greenwich Mean Time." the Standard prefers the term "universal coordinated time," although for all practical purposes the two are identical.

**gmtime** is useful only on a system whose time is set to UTC rather than to local time. The **Let's C** time routines read the environmental variable **TIMEZONE** to translate UTC automatically into your local time, should you wish. See the entry for **TIMEZONE** for more information on how this works.

gmtime returns a pointer to a statically allocated data area that is overwritten by successive calls.

## goto — C keyword

Unconditionally jump within a function **goto** *label*;

The **goto** statement forces a program's execution to jump to the point marked by *label*. A **goto** can jump only to a point within the current function. To jump beyond a function boundary, use the functions **longimp** and **setjmp**.

The most common use for **goto** is to exit from nested control structures or go to the top of a control block. It is used most often to write "ripcord" routines, i.e., routines that are executed when a error occurs too deeply within a program for the program to disentangle itself correctly.

### Example

For an example of this statement, see **name space**.

## Cross-references

Standard, §4.6.6.1 The C Programming Language, ed. 2, p. 65

# See Also

break, C keywords, continue, label name, non-local jumps, return, statements *Notes* 

The C Programming Language describes **goto** as "infinitely-abusable." Caveat utilitor.

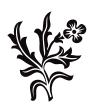